#### **Saturation of the I-V Characteristics**

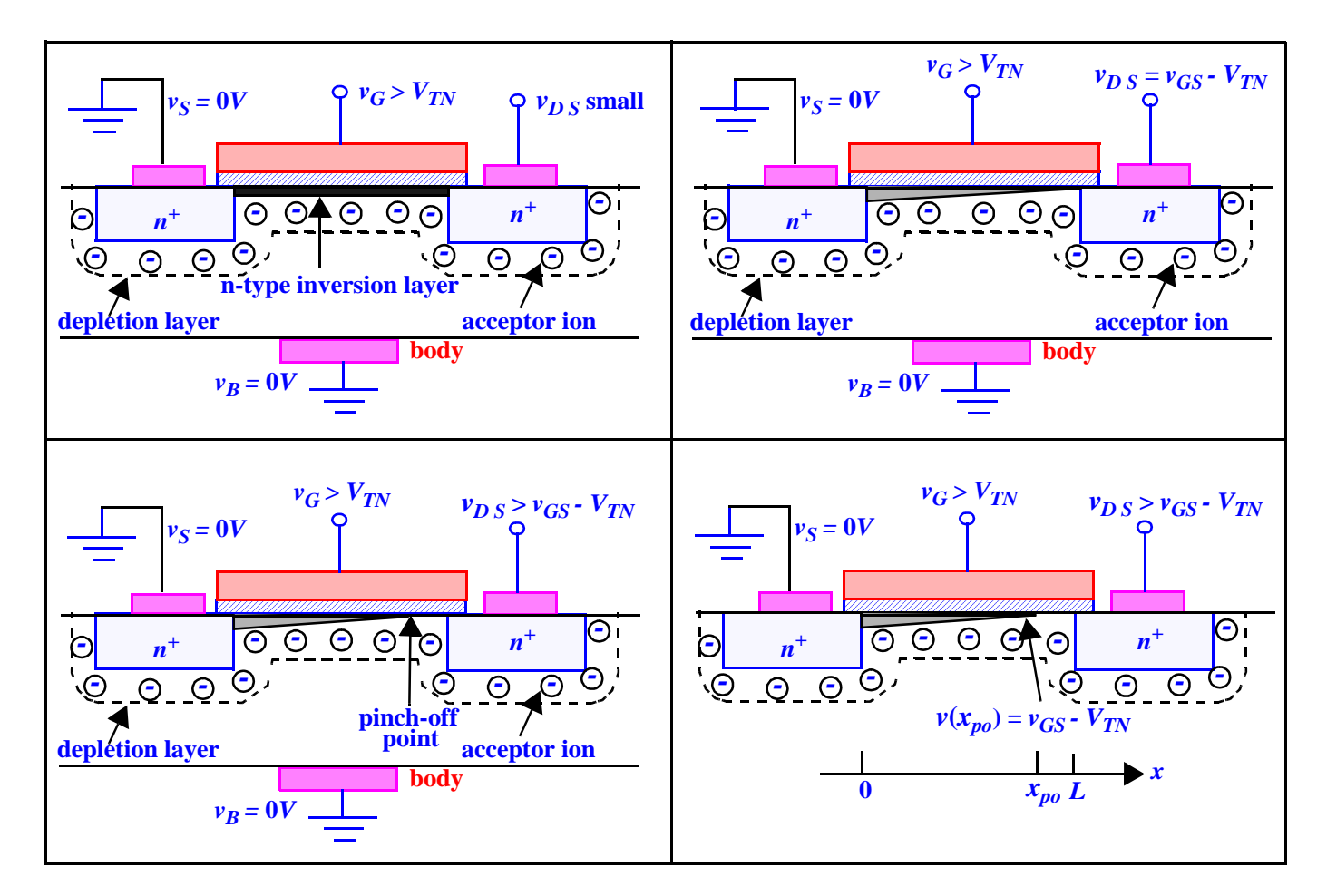

At pinch-off, the voltage is 
$$
v_{GS} - v(x_{po}) = V_{TN}
$$
  
Current is  $i_{DS} = \frac{K_n}{2} \frac{W}{L} (v_{GS} - V_{TN})^2$  for  $v_{DS} \ge v_{GS} - V_{TN} \ge 0$ 

The saturation drain voltage is  $|v_{DSAT} =$   $v_{GS} - V_{TN}$ 

Current is 
$$
i_{DS} = \left[WC_{ox} \left( \frac{v_{GS} - V_{TN}}{2} \right) \right] \cdot \left[ \mu_n \left( \frac{v_{GS} - V_{TN}}{L} \right) \right]
$$

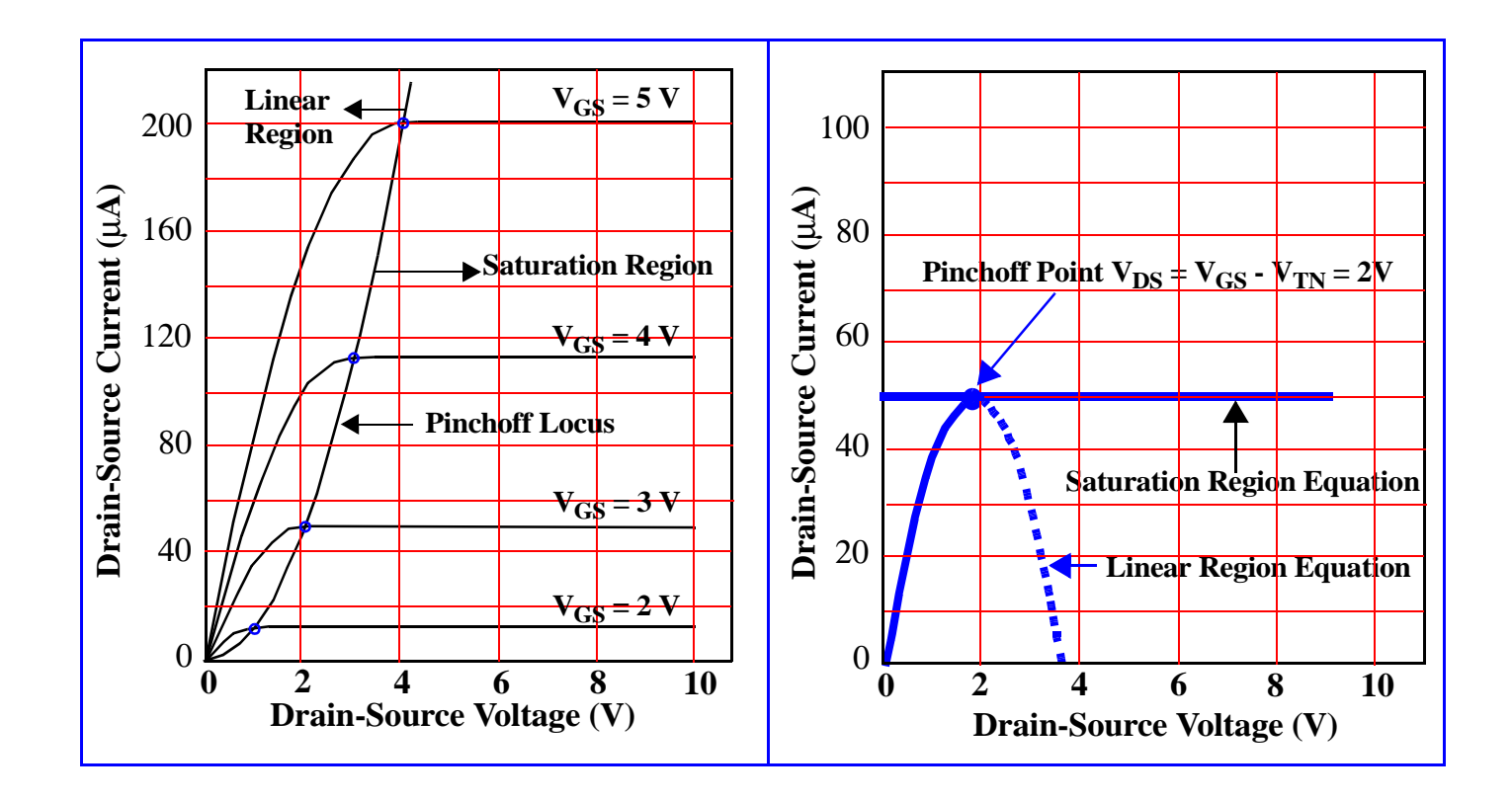

#### **Channel Length Modulation**

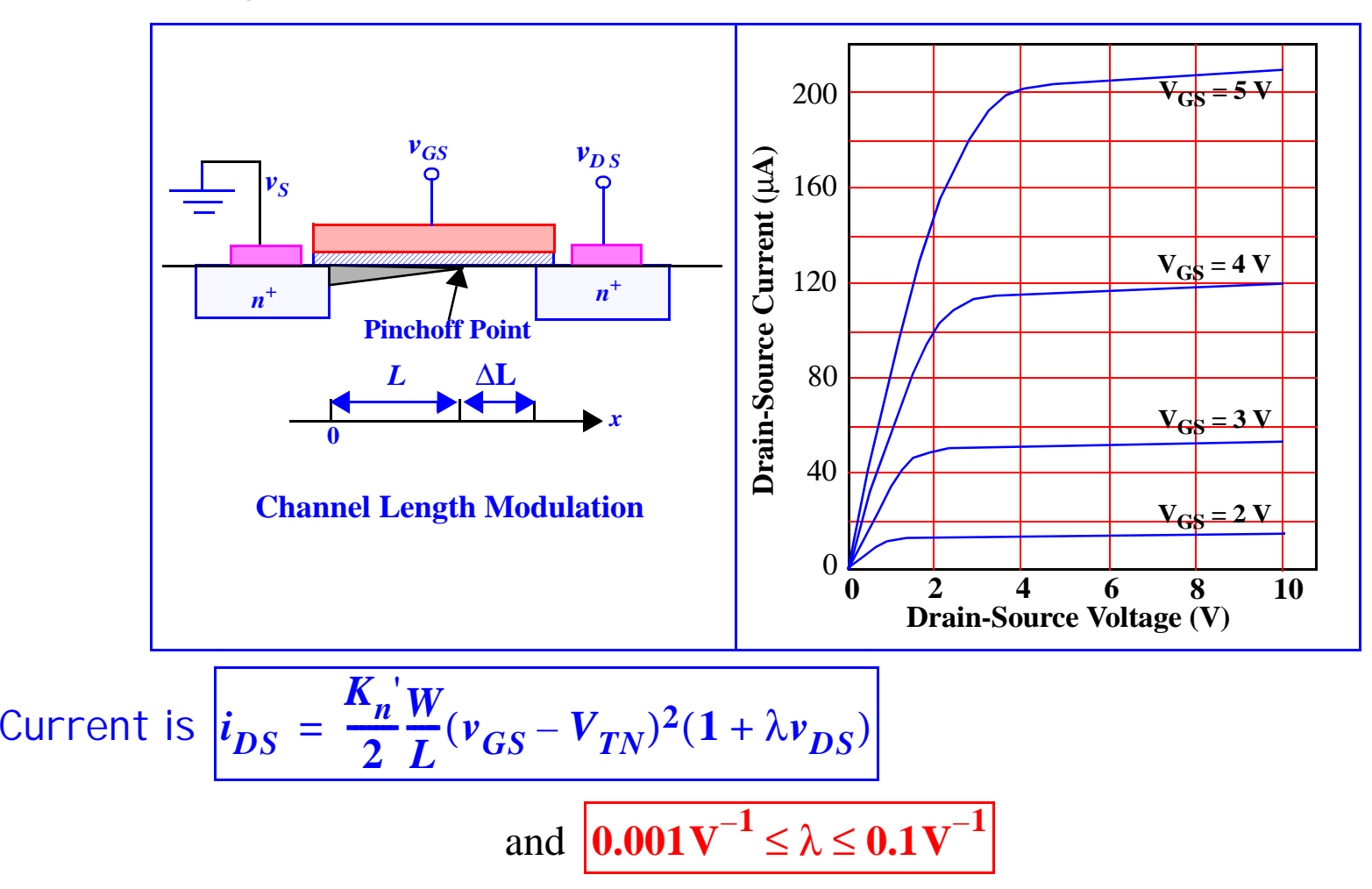

In saturation, the on-resistance R**on** and transconductance g**m**

$$
R_{on} = \left[\frac{\partial i_{DS}}{\partial v_{DS}}\right]^{-1} = \frac{1}{K_n \frac{W}{2} (v_{GS} - V_{TN})^2 \lambda} \approx \frac{1}{\lambda i_{DS}} \ln \Omega.
$$
  

$$
g_m = \left[\frac{\partial i_{DS}}{\partial v_{GS}}\right] = K_n \frac{W}{L} (v_{GS} - V_{TN}) (1 + \lambda v_{DS}) \ln S \text{ or A/V}.
$$

Example: An enhancement NMOSFET has  $V_{TN}$  = 1.5V,  $K_n \rightarrow \infty$  = 0.2 $\rightarrow \infty$  and  $\lambda$  =  $0.02V^{-1}$ . It is operated at V<sub>GS</sub> = 3.5V. If V<sub>DS</sub> = 2 V, find I<sub>DS</sub>, R<sub>on</sub> and g<sub>m</sub>. Since  $2 = 3.5 - 1.5 \Rightarrow v_{DS} \geq v_{GS} - V_{TN} \geq 0$  , operates in saturation region.  $K_n \frac{W}{L} = 0.2 \frac{mA}{V^2}$ *IDSKn*'  $\overline{2}$ *W*  $\therefore I_{DS} = \frac{\Lambda_n W}{2} (v_{GS} - V_{TN})^2 (1 + \lambda v_{DS}) = \frac{0.2m}{2} (3.5 - 1.5)^2 (1 + 0.02 \times 2) = 0.416 mA$ *Ron* $n = \frac{1}{K_n W}$  $\overline{2}$ *W*  $\frac{W}{L}(\nu_{GS}-V_{TN})^2\lambda$ **--------------------------------------------------- 1 0.2***m* **2** $\frac{0.2m}{2}(3.5-1.5)^2(0.02)$ **== = --------------------------------------------------------- 125***k*Ω  $g_m = K_n \frac{W}{L} (v_{GS} - V_{TN}) (1 + \lambda v_{DS}) = 0.2m(3.5 - 1.5)(1 + 0.02 \times 2) = 0.416mS$ 

### **Summary of NMOS FET Mathematical Model Expressions**

$$
K_n = \mu_n C_{ox} \frac{W}{L}, \quad i_G = 0, \quad i_B = 0
$$
  
\nCut-off Region -  $i_{DS} = 0$  for  $v_{GS} \le v_{TN}$   
\nLinear region -  $v_{GS} - v_{TN} \ge v_{DS} \ge 0$   
\n
$$
i_{DS} = K_n \left( v_{GS} - v_{TN} - \frac{v_{DS}}{2} \right) v_{DS}
$$
  
\nSaturation region -  $v_{DS} \ge v_{GS} - v_{TN} \ge 0$   
\n
$$
i_{DS} = \frac{K_n W}{2} (v_{GS} - v_{TN})^2 (1 + \lambda v_{DS})
$$

#### **Depletion Mode MOSFET**

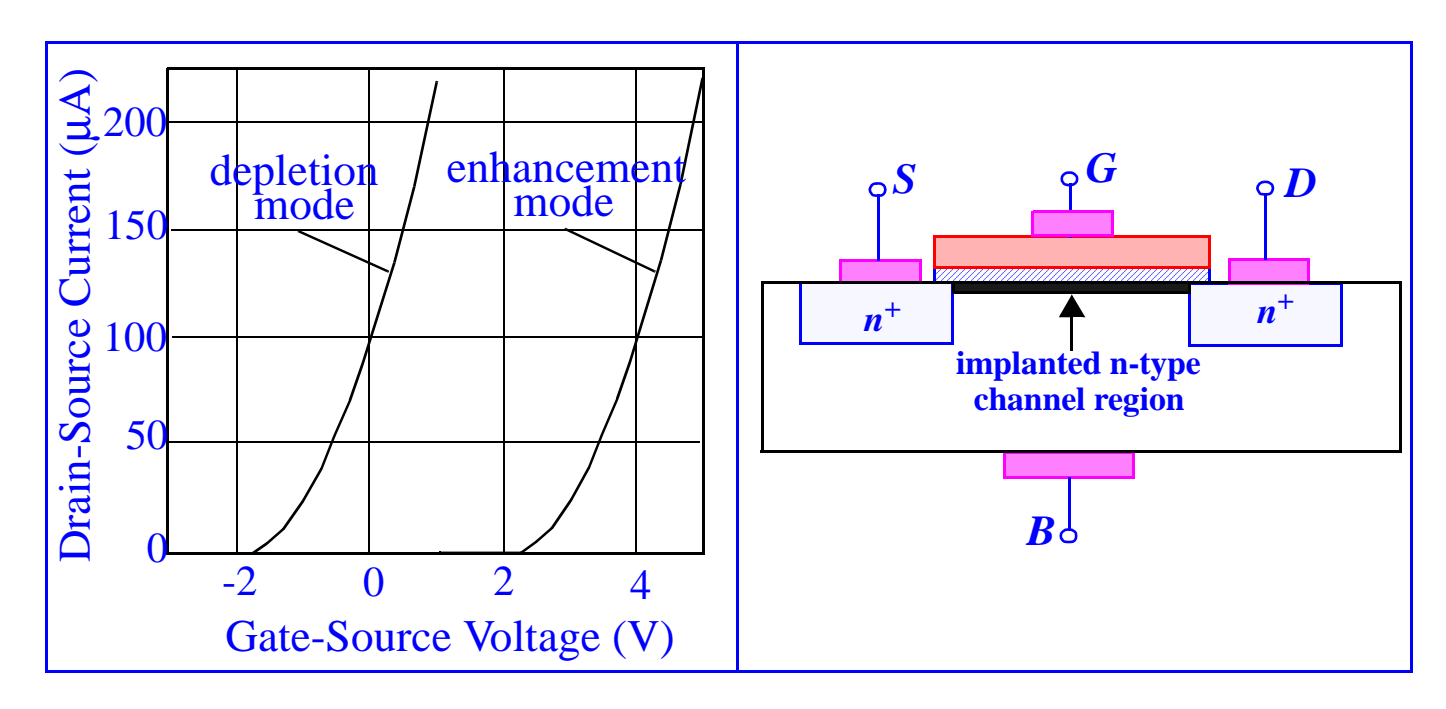

In depletion mode MOSFETs, a channel is present for V<sub>GS</sub> = 0 V. In n-channel depletion mode devices, V<sub>TN</sub> is negative.

# PSPICE EXAMPLE

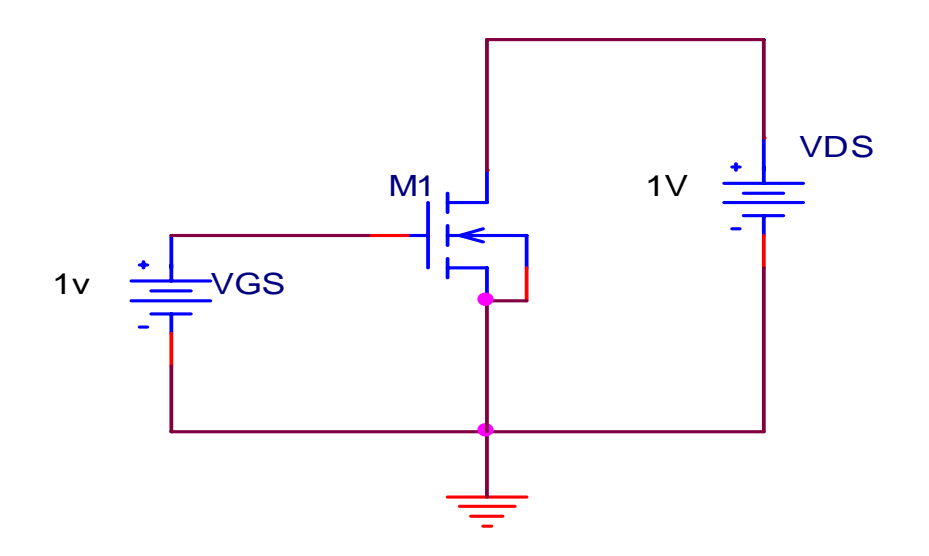

- **\*Libraries:**
- **\* Local Libraries :**
- **.LIB ".\example6.lib"**
- **\* From [PSPICE NETLIST] section of C:\Program Files\OrcadLite\PSpice\PSpice.ini file:**
- **.lib "nom.lib"**
- **\*Analysis directives:**
- **.DC LIN V\_VDS 0 5 0.1**
- **+ LIN V\_VGS 0 5 1**
- **.PROBE V(\*) I(\*) W(\*) D(\*) NOISE(\*)**
- **.INC ".\example6-SCHEMATIC1.net"**
- **\*\*\*\* INCLUDING example6-SCHEMATIC1.net \*\*\*\***
- **\* source EXAMPLE6**

# PSPICE EXAMPLE (Cont'd)

- **M\_M1 N00072 N00091 0 0 Mbreakn**
- **V\_VGS N00091 0 1v**
- **V\_VDS N00072 0 1V**

**\*\*\*\* RESUMING example6-SCHEMATIC1-Example6Profile.sim.cir \*\*\*\***

**.END**

**\*\*\*\* MOSFET MODEL PARAMETERS**

**\*\*\*\*\*\*\*\*\*\*\*\*\*\*\*\*\*\*\*\*\*\*\*\*\*\*\*\*\*\*\*\*\*\*\*\*\*\*\*\*\*\*\*\*\*\*\*\*\*\*\*\*\*\*\*\*\*\*\*\*\*\*\*\*\*\*\*\*\*\*\*\*\*\*\*\*\*\***

 **Mbreakn** 

 **NMOS** 

 **LEVEL 1** 

 **L 100.000000E-06** 

 **W 100.000000E-06** 

 **VTO 1** 

 **KP 50.000000E-06** 

 **GAMMA 0** 

 **PHI .6** 

 **LAMBDA 0** 

 **IS 10.000000E-15** 

 **JS 0** 

 **PB .8** 

# PSPICE EXAMPLE (Cont'd)

 **PBSW .8 CJ 0 CJSW 0 CGSO 0 CGDO 0 CGBO 0 TOX 0 XJ 0 UCRIT 10.000000E+03 DIOMOD 1 VFB 0 LETA 0 WETA 0 U0 0 TEMP 0 VDD 0 XPART 0**

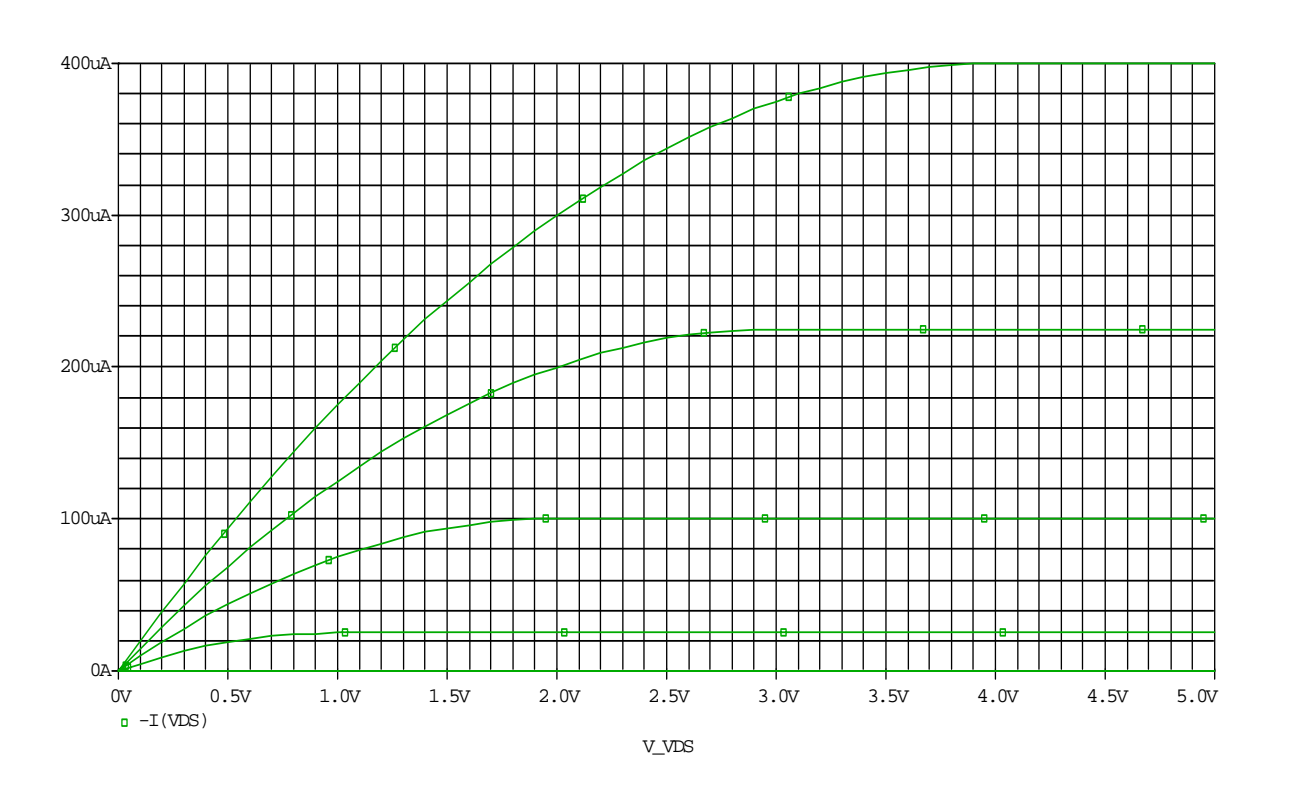